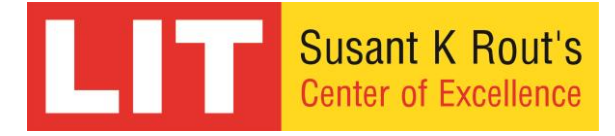

# MICROSOFT CERTIFIED IT PROFESSIONAL (MCITP)

### Duration - 3 months

### Course fees - 10.000/-

#### Module-1: HARDWARE

- $\rightarrow$  Basic of computer hardware technology
- $\rightarrow$  PC function and component
- $\rightarrow$  Installation of operating system
- Installation of operating system(Win XP, Win 2000, Win2003, Vista, win 7 etc)
- $\rightarrow$  Device manager

#### Module-2: Networking essentials

- **→** What is networking and advantages?
- Types of networks, LAN & WAN
- $\rightarrow$  Requirements for implementing LAN
- $\rightarrow$  Network topology
- → Network model
- $\rightarrow$  Types of cables
- $\rightarrow$  Crimping( straight and cross)
- $\rightarrow$  Network adaptors / NIC cards
- → Network devices (Hub, switches & router)

#### Module-3: IP address

- $\rightarrow$  Class A to Class E
- $\rightarrow$  Private / public address
- $\rightarrow$  Logical & physical address

#### Module-4: Network protocol

→ (TCP / UDP, IPX/SPX, Net BEUI)

Module-5: OSI reference model, TCP-IP reference model

Module-6: Introduction to Microsoft windows 2003 / 2008 families

- $\rightarrow$  History of server O/S
- $\rightarrow$  Features of windows server 2008
- Installation of windows server 2003 / 2008
- → Upgrading existing win 2003 domain to window 2008 domain

Module-7: Active directory- Domain services

- $\rightarrow$  Features of active directory
- $\rightarrow$  Installing and configuring ADDS
- $\rightarrow$  Active directory and its components (Logical & physical components
- → Configuration ADC / CDC
- **→** Uninstallation of ADSS

Module-8: FSMO roles of AD-DS

- $\rightarrow$  Roles of AD-DS
- $\rightarrow$  Transferring of roles
- $\rightarrow$  Seizing of roles

Module-9: Trust relationship

- $\rightarrow$  Introduction to trust relationship
- $\rightarrow$  Functional levels
- $\rightarrow$  Authentication protocols
- → Configuring forest trust between 2008 forests

Module-10: RODC

- Introduction & configuration of read-only domain control
- $\rightarrow$  SITES and global catalogue
- $\rightarrow$  Replication between the domain controller

Module-11: Member server, clients, user configuration

- $\rightarrow$  Adding of clients to domain
- $\rightarrow$  Creating local & domain user
- $\rightarrow$  Creating groups
- $\rightarrow$  Password policies
- $\rightarrow$  Account lockout policies
- $\rightarrow$  User properties

Module-12: Permission access control list

- $\rightarrow$  File system
- $\rightarrow$  Security and sharing permission to folders & files
- $\rightarrow$  Difference between FAT & NTFS

Module-13: User profiles

- → Types of profiles (local, roaming & mandatory profiles)
- Types of profiles (Local, roaming & mandatory profiles)
- $\rightarrow$  Home folder
- $\rightarrow$  Disk quotas
- $\rightarrow$  Applying & denying disk space to user

Module-14: Group policy / system policies

- $\rightarrow$  Organizational unit
- $\rightarrow$  Delegation of control
- $\rightarrow$  Configuration of group policy
- Applying group policies on OU's, domain & sites
- $\rightarrow$  Group policy modeling
- $\rightarrow$  Software deployment
- $\rightarrow$  Script, folder redirection

Module-15: Dynamic host configuration protocol (DHCP)

- $\rightarrow$  Introduction & configuration of DHCP server
- $\rightarrow$  Configuration or scope
- $\rightarrow$  Reservations
- $\rightarrow$  BOOTP server
- $\rightarrow$  DHCP backup

Module-16: Domain name system (DNS)

- **→** What is DNS? DNS naming hierarchy
- $\rightarrow$  Installing & configuring DNS
- → Types of zones: primary, secondary, strub zone
- → Lookup zones forward & reverse lookup zones
- Resource records integration with Ads, SRV records
- $\rightarrow$  Forwarders, dynamic updates

Modules-17: Internet information services

- $\rightarrow$  Installing & configuration IIS
- $\rightarrow$  Creating & hosting websites
- $\rightarrow$  Virtual directory
- $\rightarrow$  Backup and restoring sites
- $\rightarrow$  FTP server configuration
- → Uploading and downloading the contents through FTP

Module-18: Disk management

 $\rightarrow$  Basic & dynamic disk

- $\rightarrow$  Types of volume
- → Creating- simple, spammed, stripped, mirroring & RAID5

Module-19: Windows deployment services

- $\rightarrow$  Introduction & configuration of WDS server
- $\rightarrow$  Attended and unattended installation

Module-20: Terminal services

- $\rightarrow$  Terminal server configuration
- $\rightarrow$  Terminal server licensing mode
- $\rightarrow$  Remote desktop

Module-21: Routing & remote access

- $\rightarrow$  Remote access server configuration
- → VPN, NAT, DHCP relay agent

Module-22: Windows server core

- $\rightarrow$  Installation of windows server core 2008
- $\rightarrow$  Basic command of server core
- $\rightarrow$  Installation, managing & uninstalling server core features and roles

Module-23: Advanced topics

- $\rightarrow$  Introduction to backup
- → User data, system style backup & restoration
- → Upgrading windows server 2003 to 2008
- → Offline folder, VSS
- $\rightarrow$  DNS backup & restore
- $\rightarrow$  Extend partition using command prompt

## For global certification contact 91-9556203167